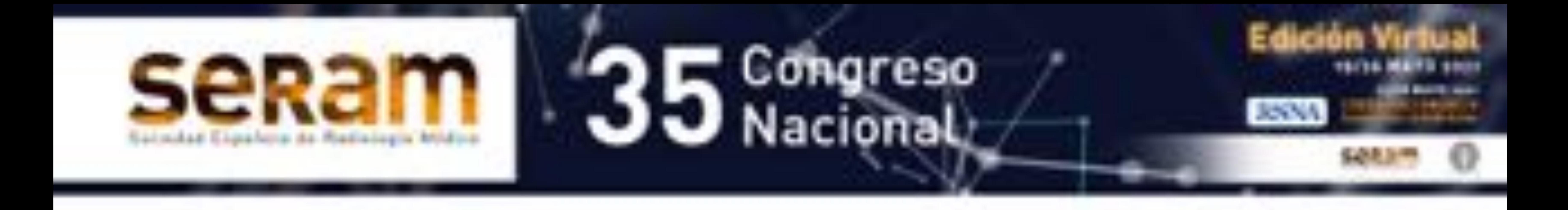

# **Evaluación del riesgo de hemorragia intracraneal tardía en pacientes anticoagulados con traumatismo craneoencefálico leve y tomografía**

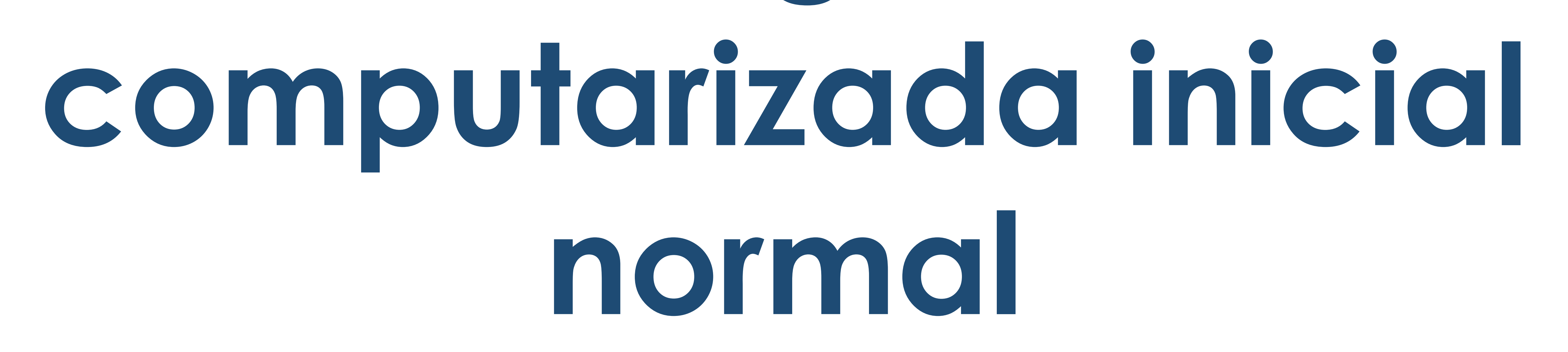

### Mario Roquette Mateos<sup>1</sup>, Daniela De Araujo

Martins-Romêo<sup>1</sup>, María Paz Mayorga Pineda<sup>1</sup>, Teresa Busquier Cerdán<sup>1</sup>, María Paula García Rodríguez<sup>2</sup>, Rocío Soledad Estelles López<sup>1</sup>.

<sup>1</sup>Hospital Universitario Virgen Macarena, Sevilla. 2Hospital Universitario de Jerez, Jerez de la Frontera (Cádiz).

### - Identificar el riesgo de

## hemorragia intracraneal tardía en pacientes anticoagulados que sufre TCE leve.

## - Analizar factores de riesgo que

## puedan prever un aumento del riesgo de complicaciones tardías.

### - Comprobar la utilidad de la

## realización de una TC de control en pacientes asintomáticos y

con TC inicial normal.

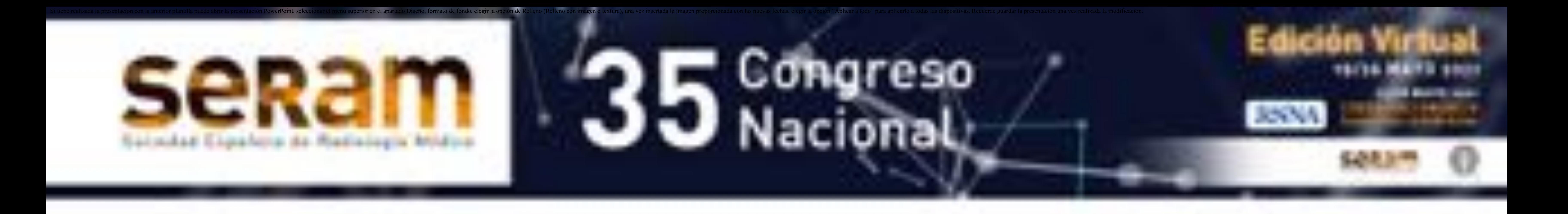

# OBJETIVOS:

El traumatismo craneoencefálico (TCE) es un motivo frecuente de consulta a urgencias teniendo una importante repercusión socioeconómica.

La primera causa de muerte y morbilidad en pacientes menores de 45 años es a consecuencia de un TCE y presentan una incidencia aproximada de 100-300 casos

### por cada 100000 habitantes.

El TCE se define como lesiones que se producen secundarias a un mecanismo de alto impacto en tejidos blandos epicraneales, hueso, meninges y encéfalo.

Los TCE requieren un rápido diagnóstico en urgencias para un manejo correcto, mejorando el pronóstico y permiten

### reducir la morbimortalidad de esta patología.

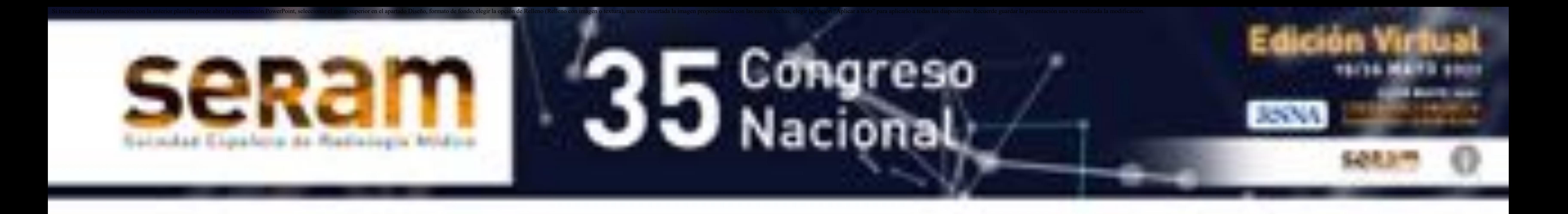

# OBJETIVOS:

Existen numerosas clasificaciones del TCE. La más usada clínicamente por su facilidad, fiabilidad y rapidez, es la escala de coma de Glasgow (GCS) que divide en tres grupos según la severidad del TCE y el riesgo de complicaciones intracraneales.

Valora parámetros de apertura ocular, respuesta verbal y respuesta motriz con una puntuación máxima de 15 y una mínima de 3 **(Fig. 1)**.

En el TCE moderado y grave existe un claro consenso sobre la necesidad de realización de tomografía computarizada (TC). Sin embargo, existe cierta controversia sobre la necesidad de TC en el TCE leve.

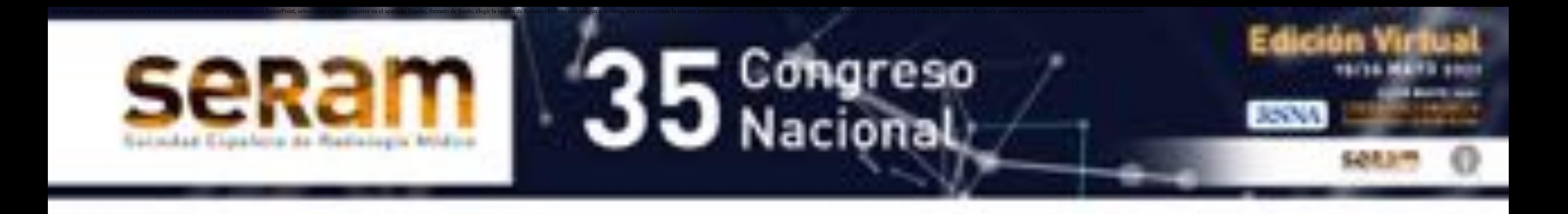

# OBJETIVOS:

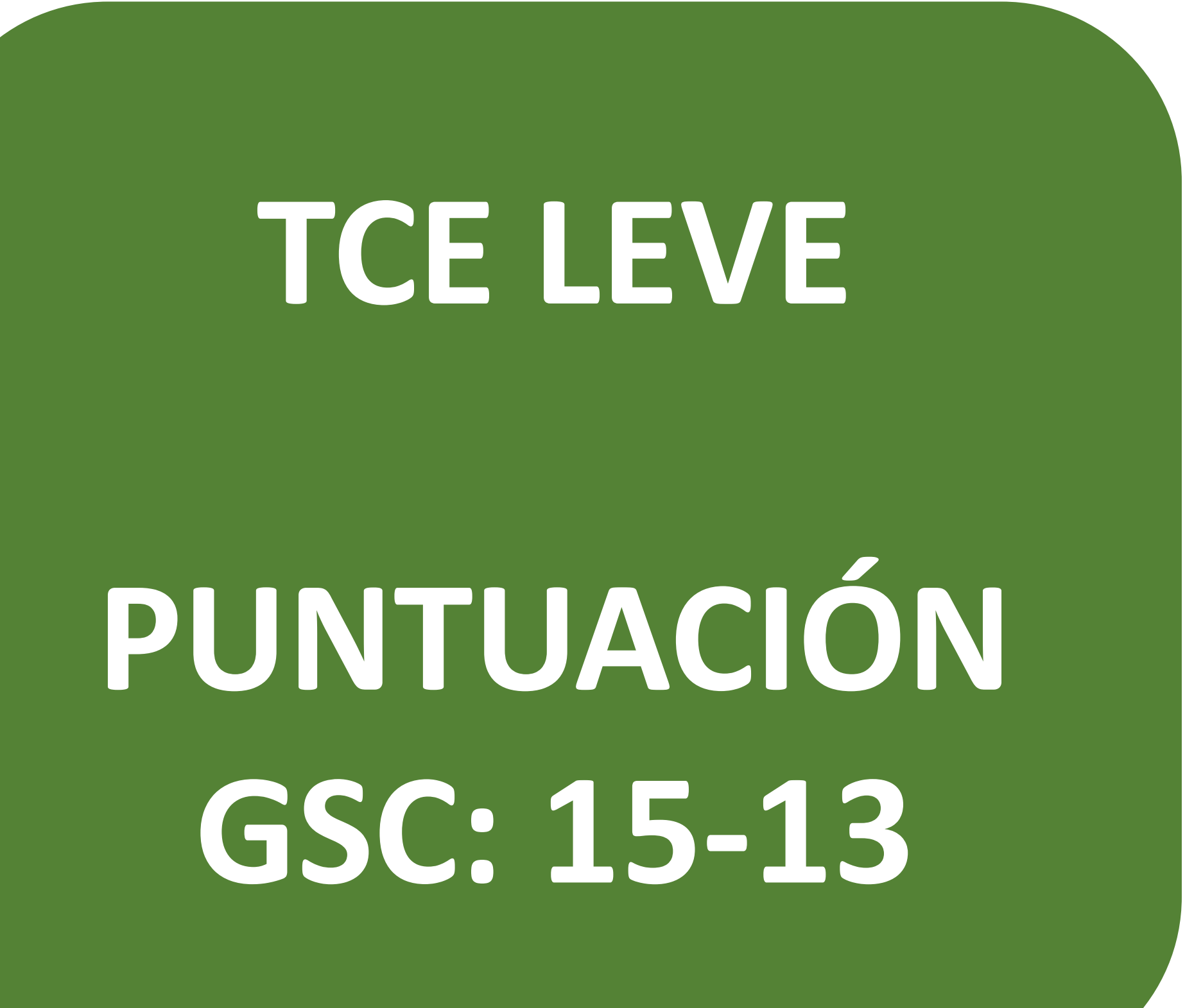

### **TCE MODERADO**

**PUNTUACIÓN GSC: 12-9**

### **TCE GRAVE**

**PUNTUACIÓN GSC: 8-3**

### **Fig. 1. Grupos de severidad del TCE.**

Según las guías clínicas estará indicado la realización de TC en TCE leve si se acompañan de factores de riesgo, ya que aumenta la probabilidad de detectar patología intracraneal.

Estos factores de riesgo que proponen diversas guías (Canadian Head CT Rule, New Orleans Rule, American

Collegue of Emergency Physicians) son:

- Déficit neurológico.
- Coagulopatía, trastorno hemorrágico, tratamiento anticoagulante o antiagregante.
- Paciente mayor de 60 años.
- Intoxicación por alcohol o drogas.
- Más de dos vómitos.

- Convulsiones.
- Pérdida de memoria a corto plazo o amnesia del episodio.
- Sospecha de lesión de fractura craneal abierta o deprimida.
- Mecanismo del traumatismo de alto impacto.

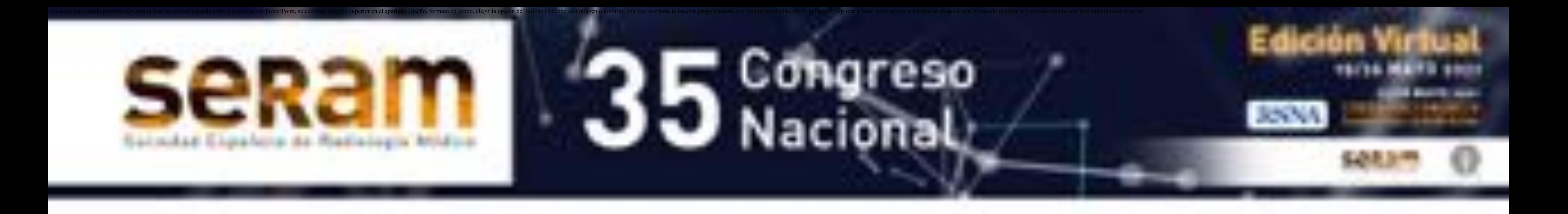

# OBJETIVOS:

El riesgo de hemorragia intracraneal, cómo se indica en los factores de riesgo de diversas guías, aumenta en pacientes con tratamiento anticoagulante o antiagregante. En numerosas ocasiones, acuden con frecuencia a Urgencias múltiples pacientes con TCE leve que están en tratamiento con anticoagulantes.

A pesar de un TC craneal normal en pacientes anticoagulados que han sufrido un TCE leve, se han notificado casos de sangrado intracraneal tardío como complicación.

Sin embargo, no existe consenso ni queda totalmente

claro el riesgo de sangrado intracraneal tardío en estos pacientes ni el seguimiento que deben seguir.

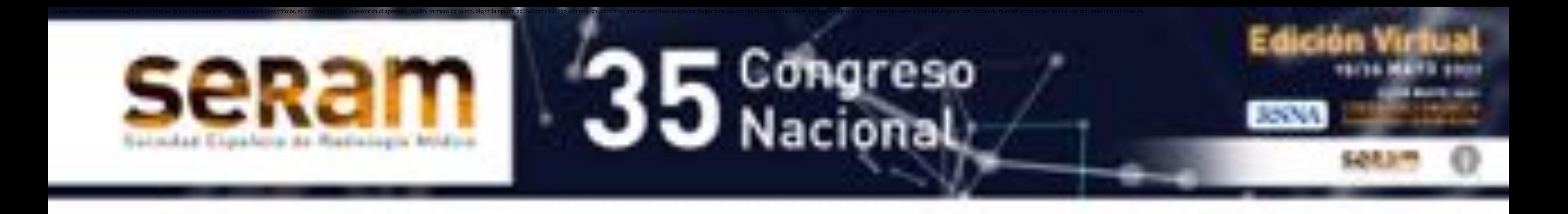

# OBJETIVOS:

Algunas guías recomiendan que todos los pacientes anticoagulados que sufren un TCE leve con TC inicial normal, deben ser ingresados en Observación y tener una vigilancia estrecha del nivel de consciencia (GCS) durante las primeras 24 horas después del traumatismo, además de realizarse un TC de control previo al alta **(Fig. 2)**. Siendo este protocolo el

utilizado en el Hospital Universitario Virgen Macarena (HUVM) para descartar complicaciones de hemorragias intracraneales tardías.

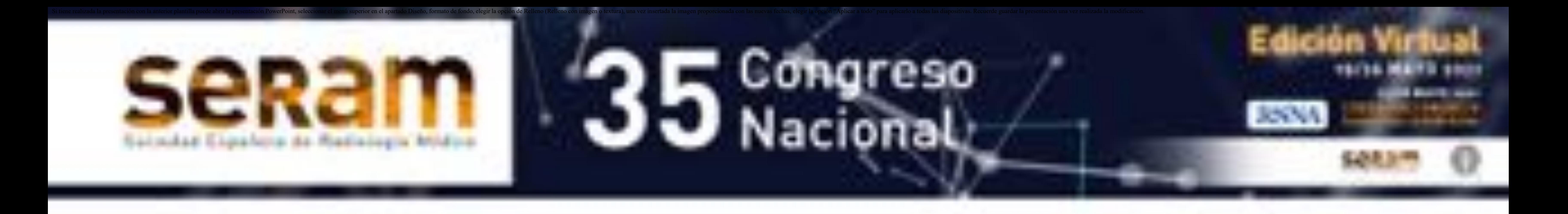

# OBJETIVOS:

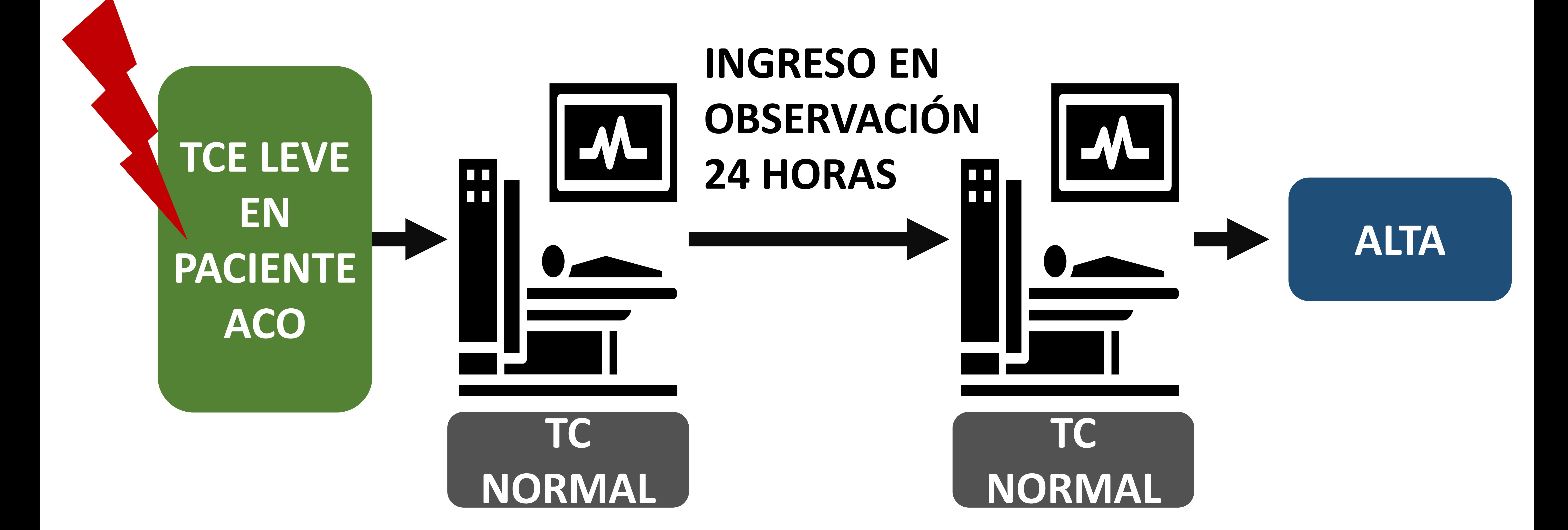

### **Fig. 2. Guía de recomendación de TC leve en paciente ACO con TC de control.** Este protocolo es el utilizado en nuestro centro (HUVM).

Otras guías recomiendan también vigilancia estrecha del nivel de consciencia (GCS) con ingreso durante 24 horas, pero sin necesidad de repetir la prueba de imagen. Y también existen algunas guías que sugieren vigilancia del nivel de consciencia domiciliaria **(Fig. 3)**.

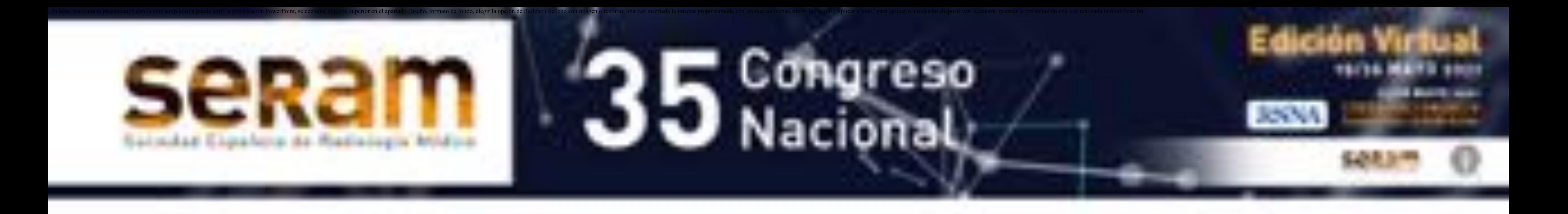

# OBJETIVOS:

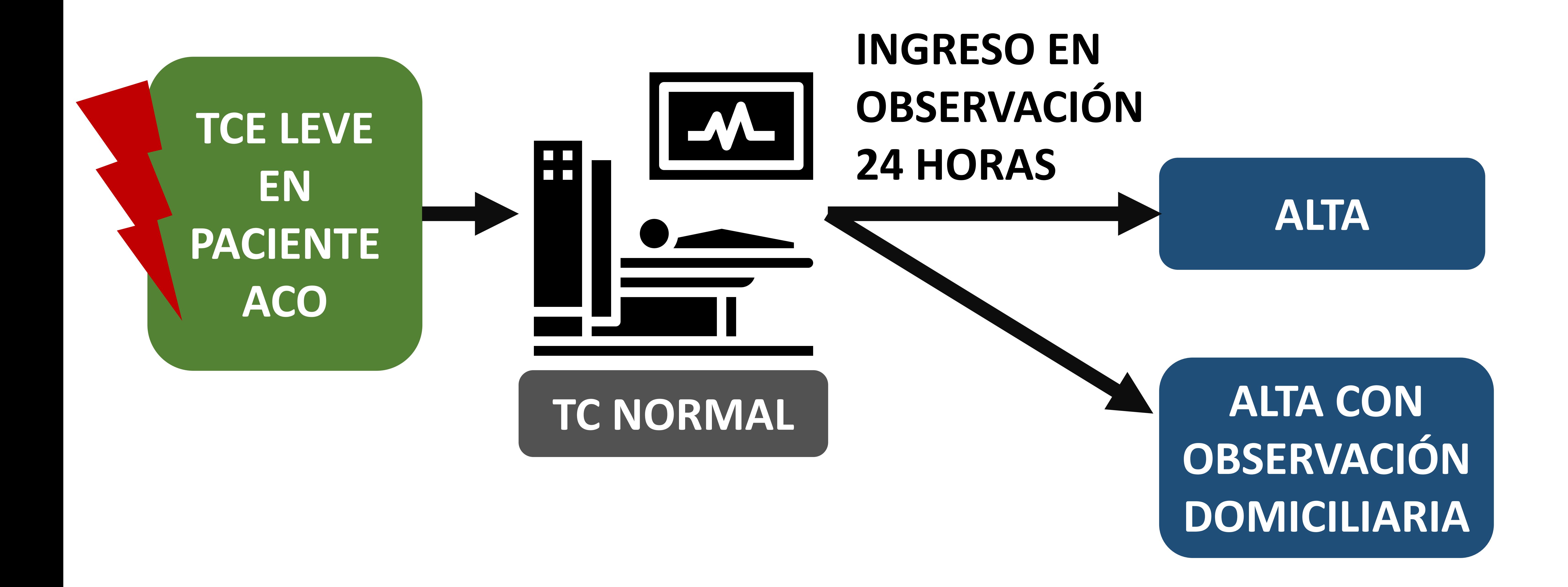

**Fig. 3. Alternativa de guía de recomendación de TC leve en paciente ACO.** Tras una TC inicial normal, indican ingreso en observación durante 24 horas sin realización de TC de control o alta con observación domiciliaria.

Dado el aumento del número de personas con tratamiento crónico de anticoagulantes y la incidencia de TCE leves en estos pacientes, la realización de un TC de control en las instituciones que siguen un protocolo de realización de una prueba de imagen de control previa al alta, supone un aumento importante

de exploraciones en los servicios de Radiodiagnósticos de Urgencias, así como un aumento de radiación al paciente y del gasto sanitario.

![](_page_8_Picture_0.jpeg)

# OBJETIVOS:

Se realizó un estudio observacional retrospectivo, a partir de la revisión de una base de datos elaborada de los casos en los que la solicitud electrónica para la realización de una TC craneal sin contraste IV indicaban que el paciente estaba "anticoagulado" y había sufrido

### un "TCE" o "traumatismo craneoencefálico" en la descripción clínica.

![](_page_9_Picture_0.jpeg)

# **MATERIAL Y MÉTODOS:**

![](_page_10_Picture_0.jpeg)

### **CRITERIOS DE INCLUSIÓN**

El grupo de estudio lo constituyen todos los pacientes anticoagulados que ingresan al servicio de Urgencias durante el 01 de Enero de 2018 al 15 de Abril de 2018 con motivo de consulta de TCE y se realiza TC en el servicio de Urgencias de Radiodiagnóstico **(Fig. 4)**.

![](_page_10_Picture_3.jpeg)

![](_page_10_Picture_4.jpeg)

![](_page_10_Picture_5.jpeg)

### **RETROSPECTIVO**  $01/01/2018 - 15/04/2018$

**Fig. 4. Grupo de estudio incluido.** Todos los pacientes anticoagulados con TCE que se realizan TC en Urgencias durante el periodo de tiempo (01/01/2018 – 15/04/2018).

![](_page_11_Picture_0.jpeg)

### **VARIABLES:**

- **Características demográficas:** Edad, sexo, fecha de TCE y fecha de llegada a Urgencias.
- **Características clínicas:** GSC y focalidad neurológica a la llegada, ingreso en Observación, GSC y focalidad neurológica en Observación.
- **Analíticos:** INR
- **Resultados de TC:** Hallazgos en TC inicial desde Urgencias y de control en Observación.

- **Otros datos:** Empeoramiento clínico durante el ingreso

en Observación y necesidad de acudir de nuevo a

Urgencias si fue dado de alta.

![](_page_12_Picture_0.jpeg)

### **PROCEDIMIENTO**

## **RADIOLÓGICO:**

Los estudios se realizaron en TC de 16 detectores y 64 detectores de General Electric Company, con el protocolo de TC craneal sin contraste intravenoso de trauma. Se realizaron cortes con un grosor de 0.625 mm con reconstrucciones de hueso y tejidos blandos en los tres planos del espacio. Todos los estudios fueron interpretados por radiólogos de la sección de Urgencias y por el equipo de guardia (radiólogos y residentes de radiología).

# Si tiene realizada la presentación con la anterior plantilla puede abrir la presentación PowerPoint, seleccionar el menú superior en el apartado Diseño, formato de fondo, elegir la opción de Relleno con imagen o textura), Reim 35 Congress **MATERIAL Y MÉTODOS:**

## **ESTUDIO ESTADÍSTICO:**

Se realizó un estudio estadístico descriptivo de las variables cuantitativas y cualitativas anteriormente descritas.

También se utilizó el Test no-paramétrico de Mann-Whitney U utilizando un error alfa de 0.05 con el

### programa Statgraphics Centurion XVI.

![](_page_14_Picture_0.jpeg)

## **RESULTADOS DEMOGRÁFICOS:**

Se solicitaron 100 TC craneales sin contrate IV a pacientes

anticoagulados que sufrieron un TCE de los cuales el 57%

(57/100) eran mujeres **(Fig. 5)**.

La edad promedio era de 78.99 años con una mediana de 81 años, media de 78,99 y el intervalo de edad fue desde los 44 años a los 94 años **(Fig. 6)**.

![](_page_14_Picture_11.jpeg)

![](_page_14_Figure_7.jpeg)

![](_page_14_Picture_8.jpeg)

**SEXO**

### **Fig. 5. Diagrama de sectores de la variable sexo.**

**Fig. 6. Diagrama de caja y bigotes de la variable edad.** Los cuadrados azules muestran los valores extremos (44, 50 y 51) y la cruz roja representa la media.

![](_page_15_Picture_0.jpeg)

## **RESULTADOS CLÍNICOS:**

La media de INR a la llegada a Urgencias de los pacientes resultó de 2.18, mediana de 2,16 y con un intervalo de 0.88-5.54 **(Fig. 7)**. El 10% de los pacientes (10/100) no se realizaron pruebas analíticas por negativa del paciente a realizarse la extracción de sangre o por haber acudido a Urgencias en un periodo mayor de 24 horas después del traumatismo.

![](_page_15_Picture_4.jpeg)

![](_page_15_Picture_5.jpeg)

**Fig. 7. Diagrama de caja y bigotes de la variable INR.** El cuadrado azul muestra el valor extremo (5,54) y el triángulo rojo representa la media (2,18).

![](_page_16_Picture_0.jpeg)

## **RESULTADOS CLÍNICOS:**

La escala de Glasgow (GCS) valorada a la llegada a Urgencias tuvo una moda de 15, con unas frecuencias relativas de 83 pacientes para el valor 15, de 14 pacientes para el valor de 14, 1 paciente para el valor 13 y 2 pacientes para el valor 12 **(Fig. 8)**.

## Diagrama de Barras de GSC INICIAL

![](_page_16_Picture_5.jpeg)

# Frecuencia

### **Fig. 8. Diagrama de barras de la variable GSC inicial.** Se muestran las frecuencias relativas de la variable GSC inicial.

![](_page_17_Picture_0.jpeg)

Por tanto, de los 100 pacientes analizados, 98 de ellos sufrieron un TCE leve (GSC de 15-13) y 2 de ellos sufrieron un TCE moderado (12-9). Ninguno de los pacientes analizados sufrió TCE grave **(Fig. 9)**. **SEVERIDAD DEL TCE TCE LEVE** 

## **RESULTADOS CLÍNICOS:**

De los 100 pacientes 6 tenían focalidad neurológica a su llegada mientras que los 94 pacientes restantes no presentaban ningún signo de focalidad neurológica **(Fig. 10).**

![](_page_17_Picture_4.jpeg)

### **TCE GRAVE**

### **0 20 40 60 80 100 Fig. 9. Diagrama de barras de la variable severidad del TCE.**

![](_page_17_Figure_9.jpeg)

### **FOCALIDAD NEUROLÓGICA**

### **Fig. 10. Diagrama de sectores de la variable focalidad neurológica.**

![](_page_18_Picture_0.jpeg)

## **RESULTADOS CLÍNICOS:**

Tras la realización del TC inicial desde el servicio de Urgencias no se hallaron en los informes signos de sangrado agudo en el 88% de los pacientes (88/100), el 10% presentaban diversos tipos de sangrados agudos (10/100), el 1% (1/100) presentó un sangrado de tipo crónico y el 1% (1/100) restante no fue valorable por numerosos artefactos **(Fig. 11)**.

### TC INICIAL

![](_page_18_Figure_5.jpeg)

### No valorable Sin sangrado Sangrado agudo Sangrado crónico

Se quedaron ingresados en observación 69 pacientes siguiendo el protocolo de TCE leve/moderado en pacientes anticoagulados. El resto de pacientes fueron dados de alta por diferentes criterios clínicos.

### **Fig. 11. Diagrama de barras de resultados de TC inicial.**

![](_page_19_Picture_0.jpeg)

## **RESULTADOS CLÍNICOS:**

De los 69 pacientes ingresados en Observación el 87% presentaban (60/69) una TC inicial sin signos de sangrado agudo. Uno de los pacientes que presentaba una TC con sangrado agudo solicitó el alta voluntaria por lo que no quedó ingresado en Observación.

Durante el ingreso en Observación sólo el 1.44% (1/69) de

los pacientes empeoraron clínicamente, siendo este paciente uno de los 9 pacientes ingresados con TC inicial con sangrado. Este paciente en la segunda TC realizada de urgencia presentó un ligero empeoramiento del sangrado

![](_page_19_Figure_6.jpeg)

**AGUDO** 

**EMPEORAMIENTO** 

**Observación.**

![](_page_20_Picture_0.jpeg)

## **RESULTADOS CLÍNICOS:**

El protocolo de nuestro centro recomienda la realización de una TC de control a las 24 horas antes de ser dado de alta, a pesar de la recomendación el 5.78 % (4/69) de ellos con TC inicial normal fueron dados de alta sin la realización de una TC de control, debido a la estabilidad clínica y analítica **(Fig. 13)**.

![](_page_20_Picture_4.jpeg)

 $n=4$ 

### **CONTROL**  $n = 64$ PACIENTES INGRESADOS **CON ESTABILIDAD NEUROLÓGICA NO SE REALIZA TC DE**  $n = 68$ **CONTROL. ALTA.**

Los pacientes restantes se mantuvieron clínicamente estables y se realizaron la TC de control a las 24 horas según protocolo, tanto a los pacientes con sangrados (n=8) cómo a los pacientes sin sangrado (n=56).

**Fig. 13. Esquema realización de TC de control en pacientes con estabilidad neurológica.**

![](_page_21_Picture_0.jpeg)

## **RESULTADOS CLÍNICOS:**

Los pacientes que tenían sangrados agudos en el TC inicial (n= 9), tras la realización de la segunda TC, se observó que el 44.44 % (4/9) presentó una mejoría, el 33.33 % (3/9) de ellos permaneció igual y 22.22 % empeoraron (2/9) **(Fig. 14)**.

### TC CONTROL (TC PREVIO CON SANGRADO AGUDO)

![](_page_21_Picture_5.jpeg)

ப **FRECU** 

### MEJORÍA ESTABILIDAD EMPEORAMIENTO

**Fig. 14. Diagrama de barras con evolución de pacientes con TC inicial con sangrado agudo.**

![](_page_22_Picture_0.jpeg)

## **RESULTADOS CLÍNICOS:**

Mientras que los pacientes que no presentaban hallazgos de sangrado agudo en la TC inicial y que se realizaron la TC de control (n=56), se demuestra que en el 5.36 % (3/56) de los casos aparece un sangrado agudo **(Fig. 15)**.

### TC CONTROL (TC PREVIO SIN SANGRADO AGUDO)

![](_page_22_Picture_5.jpeg)

### **SANGRADO; 3**

## **ESTABILIDAD;**

### ■ ESTABILIDAD ■ NUEVO SANGRADO

### **Fig. 15. Diagrama de sectores con evolución de pacientes con TC inicial sin sangrado agudo.**

![](_page_23_Picture_0.jpeg)

## **RESULTADOS CLÍNICOS:**

Analizamos los 3 pacientes que sufren la aparición de un sangrado en la TC de control y que se encuentran asintomáticos durante el ingreso.

Los tres pacientes sufrieron un TCE leve, con Glasgow 15 al ingreso y sin presentar deterioro del mismo durante su estancia en Observación.

Dos eran mujeres y uno hombre. Las edades comprendidas de estos pacientes tenían un intervalo de 77 a 94 años (77, 93, 94) siendo la media de 88 años. Presentaron una media de INR de 2.70 (2.59; 2.75; 2.77) con un intervalo de 2.59-2.77 **(Fig. 16)**.

![](_page_23_Figure_6.jpeg)

![](_page_24_Picture_0.jpeg)

## **RESULTADOS CLÍNICOS:**

De los 53 pacientes restantes que no hubo modificaciones en las TC de control presentaban una media de edad de 79.74 años, con un intervalo desde los 93 años a 44 años. El 64.15% de estos pacientes son mujeres (34/53) mientras que el 35.85% son hombres (19/53). Todos presentaron un TCE leve (GSC 15-13) excepto una persona que sufrió un TCE moderado (GSC 12), siendo la moda el

### valor de 15 en la escala de Glasgow.

En relación al INR que presentaron estos pacientes tuvo un intervalo de 0.97 a 5.54 siendo la media de 2.24 **(Fig. 17).**

![](_page_24_Figure_6.jpeg)

(2,24).

![](_page_25_Picture_0.jpeg)

## **RESULTADOS CLÍNICOS:**

Se realizó un estudio estadístico con el test no paramétrico de U de Mann-Whitney para las medias tanto de INR, GSC y edad.

Los resultados obtenidos en el caso del INR fue un valorp=0.398, para la GSC obtuvimos un valor-P = 0,502 y para

la edad resultó valor-P = 0,164. Por tanto, en ninguna de

las tres variables tuvimos diferencias significativas

respecto al grupo control.

![](_page_26_Picture_0.jpeg)

## **RESULTADOS CLÍNICOS:**

Estos datos demuestran la utilidad de la realización de la TC de control a las 24 horas en pacientes asintomáticos, ya que de las tres variables estudiadas en nuestro estudio no se demostró ninguna diferencia significativa entre pacientes asintomáticos que tuvieron un sangrado tardío y pacientes asintomáticos que no lo tuvieron.

No obstante, este resultado obtenido puede ser debido al número escaso de casos de sangrado tardío.

![](_page_27_Picture_0.jpeg)

# CONCLUSIONES:

### El riesgo de hemorragia tardía en

## pacientes anticoagulados con TCE leve y TC inicial normal es bajo.

## No se ha identificado ninguna variable que pueda predecir

## sangrado tardío, no obstante, el número de pacientes en el estudio podría ser una limitación del mismo.

## El TC es una herramienta efectiva para evaluar las complicaciones hemorrágicas tardías en pacientes sin deterioro clínico.

![](_page_28_Picture_0.jpeg)

# REFERENCIAS:

1. Washington, C. and Grubb, R., 2012. Are routine repeat imaging and intensive care unit admission necessary in mild traumatic brain injury?. Journal of Neurosurgery, 116(3), pp.549-557.

- 2. Joseph, B., Aziz, H., Pandit, V., Kulvatunyou, N., O'Keeffe, T., Tang, A., Wynne, J., Hashmi, A., Vercruysse, G., Friese, R. and Rhee, P., 2014. Lowdose aspirin therapy is not a reason for repeating head computed tomographic scans in traumatic brain injury: a prospective study. Journal of Surgical Research, 186(1), pp.287-291.
- 3. Schoonman, G., Bakker, D. and Jellema, K., 2014.

Low risk of late intracranial complications in mild traumatic brain injury patients using oral anticoagulation after an initial normal brain computed tomography scan: education instead of hospitalization. European Journal of Neurology, 21(7), pp.1021-1025..

4. Verschoof, M., Zuurbier, C., de Beer, F., Coutinho, J., Eggink, E. and van Geel, B., 2017. Evaluation of the yield of 24-h close observation in patients with mild

traumatic brain injury on anticoagulation therapy: a retrospective multicenter study and meta-analysis. Journal of Neurology, 265(2), pp.315-321.

![](_page_29_Picture_0.jpeg)

# REFERENCIAS (2):

5. Chauny, J., Marquis, M., Bernard, F., Williamson, D., Albert, M., Laroche, M. and Daoust, R., 2016. Risk of

Delayed Intracranial Hemorrhage in Anticoagulated Patients with Mild Traumatic Brain Injury: Systematic Review and Meta-Analysis. The Journal of Emergency Medicine, 51(5), pp.519-528. 6. Uccella, L., Zoia, C., Perlasca, F., Bongetta, D., Codecà, R. and Gaetani, P., 2016. Mild Traumatic Brain Injury in Patients on Long-Term Anticoagulation Therapy: Do They Really Need Repeated Head CT Scan?. World Neurosurgery, 93,

### pp.100-103.

- 7. Devulapalli, K., Talbott, J., Narvid, J., Gean, A., Rehani, B., Manley, G., Uzelac, A., Yuh, E. and Huang, M., 2018. Utility of Repeat Head CT in Patients with Blunt Traumatic Brain Injury Presenting with Small Isolated Falcine or Tentorial Subdural Hematomas. American Journal of Neuroradiology, 39(4), pp.654-657.
- 8. Marcia, L., Moazzez, A., Plurad, D., Putnam, B. and Kim, D., 2018. Utility of Repeat Head CT in Patients

on Preinjury Antithrombotic Medications. The American Surgeon, 84(10), pp.1626-1629.

9. Joseph, B., Sadoun, M., Aziz, H., Tang, A., Wynne, J., Pandit, V., Kulvatunyou, N., O'keeffe, T., Friese, R. and Rhee, P., 2014. Repeat Head Computed Tomography in Anticoagulated Traumatic Brain Injury Patients: Still Warranted. The American Surgeon, 80(1), pp.43-47.